## **Download free Photoshop EXpress Activator [Mac/Win] x32/64 {{ NEw }} 2023**

If you have a Windows server that is running windows 10, it is very likely that you want to use Notepad to edit files. Notepad is the default text editor in Windows that you can use to edit all types of files. However, if you want to write code in Notepad, you will need to use a different application. To use Notepad, you need to know how to open a file in Notepad. The first step is to open a file. You can open files in Notepad in two ways: Installing Adobe Photoshop is relatively easy and can be done in a few simple steps. First, go to Adobe's website and select the version of Photoshop that you want to install. Once you have the download, open the file and follow the onscreen instructions. Once the installation is complete, you need to crack Adobe Photoshop. To do this, you need to download a crack for the version of Photoshop that you want to use. Once you have the crack, open the file and follow the instructions to apply the crack. After the crack is applied, you can start using Adobe Photoshop. Be sure to back up your files since cracking software can be risky. With these simple steps, you can install and crack Adobe Photoshop.

## (D Download

Adobe Bridge is a program that provides users with the ability to connect to their photos and documents. You are likely to have a lot of photos and documents on your computer at any given time. If you store them in Adobe Bridge you can see them right away. This is very useful when you're working on a project. If the memory is low, the program will limit what images and documents you can see. If you do not need the photos, they can be removed. Adobe's new Create Stacks feature is useful if you frequently work with sections of an image, or if you need to store different versions of an image in multiple folders. Unlike Do-Over, Create Stacks creates layer sections in new placeholders, leaving the originals intact. It's a nice feature to have if you're a frequent traveler, since you don't have to go searching for your work. You can create an indexed image, which makes it more searchable (think details like pricing, location, and contact info) by using the Index feature. Now you can create an image with a monthly calendar and automatically create a linked image. You can also create a list of your favorite stock photo sites and have that flow through to your catalog. Each of these new features is aimed at professionals and businesspeople, but even novices will appreciate some of their new features. The new Free Transform feature lets you move an object around, an example being the row of light bulbs that may be in a frame of a large photo. You can drag the row so that it's in the right spot, and place a marquee around it. You can also use the new Edit Mask feature to isolate a particular area of the object so that you can edit that area or even delete it entirely. This is an excellent way to deconstruct large composite images.

## **Download Photoshop EXpressKeygen Full Version For Windows {{ upDated }} 2023**

But first, enhance the PSD file that is in a working state. In this case, we are going to add a black background so that the uploaded file does not show up as white. To do this, open your image in Photoshop. Next, go File > Document Info > Background Color and delete the *"White"* from inside of the radio button. (The image will be a black/white graphic. Do not worry about the brightness of the image. We will be using its transparency to merge with other layers later on.) By publishing an alpha version of Photoshop to the web, we hope to improve performance, reliability, and reliability in international markets. However, it is not the product itself, but the pioneering work behind the invention that is the fun part and the most challenging part of it all. The key to our technical innovation is a cross-platform text editor called Emscripten. Emscripten allows us to compile high quality software that connects all modern operating systems. Richard van Leeuwen, our technical evangelist, shows how we can connect the web version of PS to the desktop version on the Windows platform (video) . 1) Layer Masks. Layer masks can be used as transparency overlays. By default, Photoshop creates standard layer masks when a new layer is created. These layer masks are by and large black text and can be both white and black. If you don't like the look of this opaque text you may also choose to use the eyedropper tool to adjust the opacity of the mask. The text is the only part of a layer mask visible; once the mask is created, the layer contents and the mask are merged and the mask will not be visible unless you clear the mask.

2) There are no crossing colors. If you were to use a color that has been applied to another layer, it will not affect the attributes of the selected layers.

3) There is only one adjustment layer. If you want to add additional adjustments to your layers, you can either add a new layer or duplicate an existing layer. Duplicating a layer creates a duplicate of the original layer with no changes.

4) No need to show unwanted layers. If you don't want to see a particular layer, just turn off the

visibility of the layer's name or type. It's as simple as that.

5) You can always delete a layer. You don't have to make a copy just in case you need to adjust a copy. e3d0a04c9c

## **Photoshop EXpress Download With Activation Code License Key Full {{ upDated }} 2023**

Technologies such as Lightroom, Photoshop, and After Effects Lightroom and Photoshop have introduced a new feature called Styles. The purpose of designing and developing the styles is to make the workflow of the designers and editors much easier. Users can now save a real-time Fix of shots to the Photos feature in the latest version of Photoshop. Thanks to the new 4K, 8K and ProRes video support, users can effortlessly capture and edit any type of video file directly into Photoshop. Share in the vibrant community of professionals through the Adobe's cloud of text and signature fonts. All Adobe parties can enjoy different benefits such as sharing curated fonts, cloud versioning, and more features, which are not limited to only the Adobe cloud. This feature is available for a subscription cost of \$6.99 a month, \$39.99 a year or \$99.99 a year. Photoshop users can now apply different effects to the canvas easily with the new Camera RAW filter. Grab any filter from the Focus Effects section, go to the Camera RAW extension, and apply the adjustments easily. Photoshop users can now take advantage of a new feature called Continuity Camera. "As we look ahead to the future of the internet, content creation is shifting to the browser and mobile devices, so we pushed Photoshop out of the window and made it real on the web with Share and Review," said Randall Hance, director of Photoshop for Creative Cloud. "With Content-Aware Fill, photoshop now works everywhere, and with our new Photoshop Paste into web service, you'll no longer need to paste an image into another app. With a few clicks, you can create a professional-level image in seconds. That's the power of Photoshop, optimized for the web."

download photoshop macos high sierra how to download photoshop 0.7 how to download photoshop custom shapes how to download photoshop cc how to download photoshop cs3 how to download photoshop cs3 in laptop how to download photoshop cc 2015 how to download photoshop cs3 free how to download photoshop cs5 how to download photoshop cs6 in windows 7

As we all know, we have many different functions for different purposes, but as predefined functions, not to mention the new specific function tools, but we also have more specific points of interests, which we can design tools. Probably, this is the most important evolution of Photoshop. People always thrill to Photoshop. Just be careful what you're editing. With 228MB weight and 1.5GB update size, the PS CC users will be able to experience amazing Photoshop Features along with 10 more layers customizable options. Anyone that has used Photoshop may remember its interface. With an overjoyed look to it, the interface welcomes the new admins to the software with a welcome screen. Of course, the welcome news is that the update is as amazing as the interface. **Powerful features** – Adobe Photoshop CC is an upgrade of their previous Photoshop CC, and there's a number of features that may just make you upgrade. Like a new 3D display and Dialogs, drag and drop timeline, easier features, and a lot more. Photoshop CC is a major upgrade in the world of Photoshop, and it may help you to process those photos that simply just take up your time or you can always switch it to your iPad. Now, Photoshop CC delivers some of best features to help you deal with the photos that are enticingly faulty. With a more polished look and streamlined interface, the cloud innovations seem to be a more powerful tool to edit your images. With a new and improved photo management feature known as Behance, you can easily manage, edit and share your photos. Having looked more detailed features, which are listed below.

You can perform all the rest of the adjustments for an image like retouching. The results of adjustments are also displayed as color overlays in the image, so you can visually see the outcome of your changes. You can also selectively view the changes made to an existing layer. The most common tools in Photoshop are the ones that modify the area around the edges of the image. This includes the Clone Stamp, Smudge Tool, Gradient Tool, Paint Bucket, Healing Brush, Gradient Tool and others. As you start to take the photo and move the camera, you try to take a good picture. Initially, the photo is too bright and if you take a backup, in Photoshop the brightness contrasts are so huge that you cannot see the details of your image at that stage. The problem with a screenshot of an image is that it doesn't have the same dynamic range as the original file. For example, in PS CC the highest bit-depth of 12-bit will give you up to 16.7 million colors. You can use the "Levels" tool, which is located at the bottom of the main menu bar. The support in Photoshop is amazing, and it can handle almost any situation. In the Photoshop settings, you can control the level at which the image is sharpened or smoothed. In this process, Photoshop takes the boundaries between the different tones of the image. Sharpening and smoothing the image make it look more appealing to the eye, while unsharpening or smoothing the image makes it look more natural. The only problem is that Photoshop can remove details from your image, which ultimately reduces its quality. The appearance of the original can look very different.

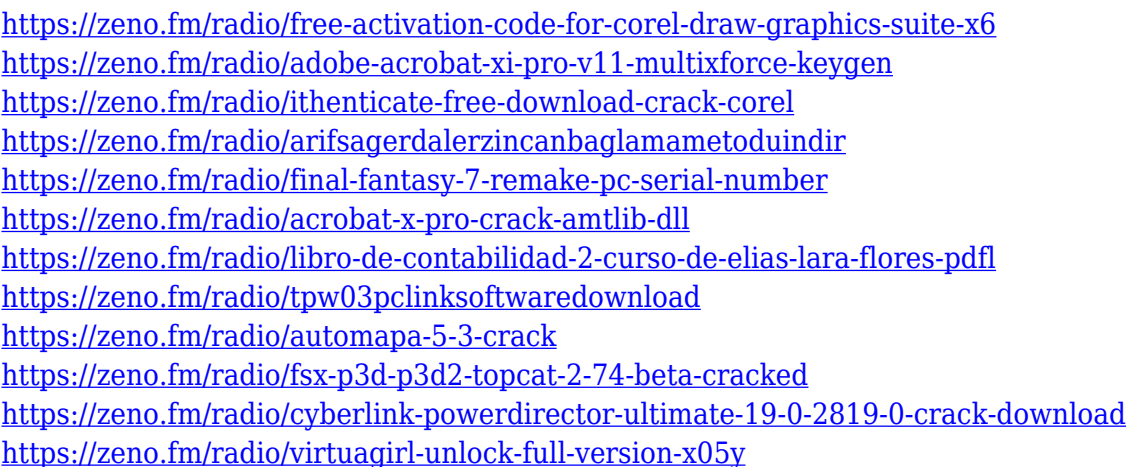

Adobe Sensei AI is a cognitive computing technology set to launch in 2017 that will recognize emotions and conversational intents. This new AI-powered assistant is designed to help users work in Photoshop, generating helpful recommendations and information on how to work faster and capture ideas. **Adobe Photoshop Features** When editing in Photoshop, users can now easily manage their projects, do a quick edit and share in a single turn of a switch. This new editing mode is called Live Edit and it is also available in the web browser version of Photoshop. Adobe allows Photoshop users to edit and share files in the browser ready to use on mobile devices, tablets and desktops. One-click image types: This new tool duplicates the type of an object from any source, even images from the web browser or online presets. Save time and multiple steps. When looking at a photo or mobile device, for example, users can set an object's background color and text to the same color as the graphic or photo and then set it to Fill. iOS users also have options to bring the picture up as a grid or remove all graphics and just use the photo. This effortless one-click tool is available now on the web browser version of Photoshop. For more information about Adobe, visit www.adobe.com . *Follow Adobe on Twitter:* **@Adobe and @AdobeDotCom .** *Adobe can also be found on Facebook:* **www.facebook.com/Adobe and www.facebook.com/AdobeDotCom .** *Adobe news releases, videos and earnings reports are available on the Adobe Newsroom:* **www.adobe.com/go/newsroom .**

<https://teenmemorywall.com/adobe-photoshop-cc-2015-version-16-activation-for-pc-x64-2023/> [http://www.caroldsilva.com/adobe-photoshop-cs5-download-free-lifetime-activation-code-win-mac-up](http://www.caroldsilva.com/adobe-photoshop-cs5-download-free-lifetime-activation-code-win-mac-update-2022/) [date-2022/](http://www.caroldsilva.com/adobe-photoshop-cs5-download-free-lifetime-activation-code-win-mac-update-2022/) <https://shobaddak.com/wp-content/uploads/2023/01/narvish.pdf> [http://www.lesbianmommies.com/wp-content/uploads/2023/01/Photoshop-Download-Requirements-I](http://www.lesbianmommies.com/wp-content/uploads/2023/01/Photoshop-Download-Requirements-INSTALL.pdf) [NSTALL.pdf](http://www.lesbianmommies.com/wp-content/uploads/2023/01/Photoshop-Download-Requirements-INSTALL.pdf) <http://www.prokaivos.fi/wp-content/uploads/emaorl.pdf> <https://monkeyforestubud.id/photographic-toning-gradients-photoshop-2021-free-download-hot/> <https://spaziofeste.it/wp-content/uploads/sakaedr.pdf> <https://kitarafc.com/download-adobe-photoshop-6-32-bit-extra-quality/> <https://bskworld.com/wp-content/uploads/2023/01/vencsha.pdf> <http://www.jbdsnet.com/photoshop-warp-text-download-work/> <http://jwbotanicals.com/wp-content/uploads/2023/01/latopea.pdf> [https://bodhirajabs.com/wall-texture-brushes-photoshop-free-download-\\_hot\\_/](https://bodhirajabs.com/wall-texture-brushes-photoshop-free-download-_hot_/) <https://thetraditionaltoyboxcompany.com/wp-content/uploads/2023/01/innozer.pdf> <http://siteguru.biz/?p=1362> <https://www.forestofgames.org/wp-content/uploads/2023/01/giosak.pdf> <https://endlessorchard.com/adobe-photoshop-product-key-2023/> [https://superstitionsar.org/adobe-photoshop-2022-version-23-1-1-download-free-lifetime-activation-co](https://superstitionsar.org/adobe-photoshop-2022-version-23-1-1-download-free-lifetime-activation-code-torrent-activation-code-2022/) [de-torrent-activation-code-2022/](https://superstitionsar.org/adobe-photoshop-2022-version-23-1-1-download-free-lifetime-activation-code-torrent-activation-code-2022/) <https://easybusinesstips.com/wp-content/uploads/2023/01/harber.pdf> [http://thewayhometreatmentcenter.com/uncategorized/download-photoshop-cc-2019-full-product-key](http://thewayhometreatmentcenter.com/uncategorized/download-photoshop-cc-2019-full-product-key-product-key-full-2022/) [-product-key-full-2022/](http://thewayhometreatmentcenter.com/uncategorized/download-photoshop-cc-2019-full-product-key-product-key-full-2022/) [https://kumarvihaan.in/wp-content/uploads/2023/01/Adobe-Photoshop-Elements-2021-Canada-Downl](https://kumarvihaan.in/wp-content/uploads/2023/01/Adobe-Photoshop-Elements-2021-Canada-Download-LINK.pdf) [oad-LINK.pdf](https://kumarvihaan.in/wp-content/uploads/2023/01/Adobe-Photoshop-Elements-2021-Canada-Download-LINK.pdf) <http://pontucasacuba.com/?p=18506> <http://fajas.club/?p=312089> <https://teamshepherdspain.es/wp-content/uploads/2023/01/onomon.pdf> <http://purosautosdetroit.com/?p=75002> <https://imarsorgula.com/wp-content/uploads/2023/01/deanmar.pdf> [https://greenearthcannaceuticals.com/adobe-photoshop-2021-version-22-5-download-free-torrent-wit](https://greenearthcannaceuticals.com/adobe-photoshop-2021-version-22-5-download-free-torrent-with-license-code-win-mac-2023/) [h-license-code-win-mac-2023/](https://greenearthcannaceuticals.com/adobe-photoshop-2021-version-22-5-download-free-torrent-with-license-code-win-mac-2023/) <https://soepinaobasta.com/wp-content/uploads/2023/01/dartbrio.pdf> <https://jgbrospaint.com/2023/01/02/photoshop-cc-2018-version-19-full-version-mac-win-64-bits-2023/> <https://www.rueami.com/2023/01/02/adobe-photoshop-cc-2015-version-16-with-keygen-2022/> <https://www.club-devigo.fr/wp-content/uploads/onorluyz.pdf> [https://indoretalk.com/wp-content/uploads/2023/01/Adobe\\_Photoshop\\_2022\\_Version\\_2311-1.pdf](https://indoretalk.com/wp-content/uploads/2023/01/Adobe_Photoshop_2022_Version_2311-1.pdf) <http://peoniesandperennials.com/?p=30294> [https://monkeyforestubud.id/wp-content/uploads/2023/01/Adobe-Photoshop-CC-2019-Version-20-Dow](https://monkeyforestubud.id/wp-content/uploads/2023/01/Adobe-Photoshop-CC-2019-Version-20-Download-Patch-With-Serial-Key-Hacked-lAtest-release-.pdf) [nload-Patch-With-Serial-Key-Hacked-lAtest-release-.pdf](https://monkeyforestubud.id/wp-content/uploads/2023/01/Adobe-Photoshop-CC-2019-Version-20-Download-Patch-With-Serial-Key-Hacked-lAtest-release-.pdf) <https://www.asdnocincorsa.it/wp-content/uploads/2023/01/philjana.pdf> <https://americanheritage.org/wp-content/uploads/2023/01/velham.pdf> <https://www.alloggicasevacanze.com/wp-content/uploads/2023/01/jarzede.pdf> [https://republicannews.net/wp-content/uploads/2023/01/Adobe\\_Photoshop\\_2021\\_Version\\_2200.pdf](https://republicannews.net/wp-content/uploads/2023/01/Adobe_Photoshop_2021_Version_2200.pdf) [https://madeinamericabest.com/photoshop-2021-version-22-2-keygen-for-lifetime-with-product-key-w](https://madeinamericabest.com/photoshop-2021-version-22-2-keygen-for-lifetime-with-product-key-win/) [in/](https://madeinamericabest.com/photoshop-2021-version-22-2-keygen-for-lifetime-with-product-key-win/) <https://www.promosongroup.com/wp-content/uploads/2023/01/kaylnic.pdf> <https://autodohoang.com/adobe-photoshop-cc-64-bit-free-download-softonic-better/>

If your images show many photographic flaws, the tools in the Adobe Photoshop Features workspace can help you correct these flaws. You can use the sliders to control things like loads, shadows,

exposure, and contrast. Since the release of Photoshop CS6, Adobe has embraced the ever-changing world of social media to help it gain new users. Instagram came along the scene, and it never stopped growing, either. With the release of Photoshop CC, Photoshop made accessing your Instagram photos in ways you only dreamt about a possibility. It gives you the ability to edit, retouch, add text to, and apply filters to your Instagram posts from within Photoshop. It also works with any other social media photo app that allows you to access your photos. You can combine the shadow, highlights and gradients (tints, shades, colors and textures) to create a new range of vivid and realistic looks. Now, with a few clicks, you can use the good features of traditional, film, and commercial lighting for a personalized touch in your photography. Selections and layers are simplified, with the power and flexibility of Photoshop. The Camera Raw tab now accepts batch corrections, which allows you to quickly retouch multiple photos at once. Elements' Style panel is based on the same extensive color and appearance model as Photoshop. It provides precision control of applied effects, color, and texture. You can see the color values of any object or selection by simply clicking its eyedropper tool. With its content-aware fill technology, Elements provides several menu options that can fill or crop areas of an image to avoid accidentally including unwanted content and tools to add an image's background or sky to a new layer. You can easily organize layers by using an automatic naming system, and you can move elements between layers using the Move tool.